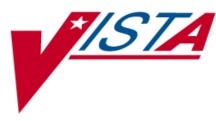

# DRUG ACCOUNTABILITY/ INVENTORY INTERFACE (DA)

## TECHNICAL MANUAL/ SECURITY GUIDE

Version 3.0 October 1997

(Revised April 2008)

Department of Veterans Affairs —
VistA System Design & Development

## **Revision History**

The table below lists changes made since the initial release of this manual. Each time this manual is updated, the Title Page lists the new revised date and this page describes the changes. Either update the existing manual with the Change Pages document, or replace it with the updated manual.

**Note:** The Change Pages document may include unedited pages needed for two-sided copying. Only edited pages display the patch number and revision date in the page footer.

| Date  | Revision<br>Pages    | Patch<br>Number | Description                                                                                                    |
|-------|----------------------|-----------------|----------------------------------------------------------------------------------------------------|
| 04/08 | 9-12, 30             | PSA*3*67        | Added XTMP Line Item Data<br>(E. Williamson, PM, G. O'Connor, S. B. Scudder, Tech Writers)                                                                                                    |
| 06/06 | 10-12, 19-<br>20, 24 | PSA*3*51        | Added new routine PSAOUT, new option PSA OUTDATED<br>MEDICATIONS and updated the security keys section.<br>(H. Whitley, PM; V. Howell, Tech Writer)                                                                 |
| 06/03 | All                  | PSA*3*26        | Updated manual to current Standards. Left Appendix C as is since it is<br>a document in itself. Added new routines and deleted PROCOMM<br>PLUS Prime Vendor information in Appendix B and throughout the<br>manual. |
| 02/02 | iia-iib;<br>v-(vi);  | PSA*3*21        | Add Revision History pages iia and iib;<br>Update Table of Contents;                                                                                                    |
|       | 9-20;<br>(25)-26b.   |                 | Revise sections to add new routines related to setting up/editing a pharmacy location, selecting from multiple divisions, editing verified invoice data, and updating the Drug File,                                |
|       |                      |                 | Revise sections to add a new File, DA Upload (#58.812),                                                                                                    |
|       |                      |                 | Revise sections to add new options to delete unprocessed invoices and edit verified invoices;                                                                                                    |
|       |                      |                 | Update Software Product Security section to reflect new file and to add information on mail groups.                                                                                                    |
|       |                      |                 | Unchanged pages included for two-sided copying as needed.                                                                                                    |
| 10/97 |                      |                 | Original Released Technical Manual.                                                                                                    |

<This page is intentionally left blank>

### 4. Routine List

This section contains an alphabetized routine list and a description of each routine for DA Version 3.0.

| Routine Names | Routine Descriptions                                    |
|---------------|---------------------------------------------------------|
|               |                                                         |
| PSABRKU1      | Upload and Process Prime Vendor Invoice Data            |
| PSABRKU2      | Automatic processing of invoices                        |
| PSABRKU3      | Upload and Process Prime Vendor Invoice Data - CONT'D   |
| PSABRKU4      | Upload and Process Prime Vendor Invoice Data - CONT'D   |
| PSABRKU5      | Upload and Process Prime Vendor Invoice Data - CONT'D   |
| PSABRKU6      | Upload and Process Prime Vendor Invoice Data - CONT'D   |
| PSABRKU8      | Upload and Process Prime Vendor Invoice Data Utility    |
| PSACON        | Display Connected Drug and Procurement History          |
| PSACON1       | Display Connected Drug and Procurement History - CONT'D |
| PSACON2;      | Display Connected Drug and Procurement History - CONT'D |
| PSACONW       | Display Connected Drug and Procurement History - CONT'D |
| PSACOST       | Invoice Cost Summary                                    |
| PSACREDO      | Outstanding Credits                                     |
| PSACREDR      | Credit Resolution                                       |
| PSADA         | Pharmacy Location Lookup Utility                        |
| PSADAI        | Drug Balances by Location                               |
| PSADJ         | Balance Adjustments                                     |
| PSADJI        | Balance Initialization                                  |
| PSADJR        | Balance Adjustments History                             |
| PSADRU        | Drugs Not Found in Linked Inventory                     |
| PSADRUG       | Add/edit Pharmacy Location drugs                        |
| PSADRUGP      | Enter/Edit a Drug                                       |
| PSAENT        | Set Up/Edit a Pharmacy Location                         |
| PSAENTO       | Set Up/Edit a Pharmacy Location - CONT'D                |
| PSAENVIR      | Environment Check                                       |
| PSAGIP        | DA receiving from GIP                                   |
| PSAGIP1       | DA receiving from GIP - CONT'D                          |
| PSAHIS        | Drug Transaction History                                |
| PSAHIS1       | Drug Transaction History - CONT'D                       |
| PSALEVEL      | Enter/Edit Stock and Reorder Levels                     |
| PSALEVRP      | Stock and Reorder Report                                |
| PSALFA        | Automated DRUG/ITEM MASTER file Link by Federal         |
|               | Stock Number (FSN)                                      |
| PSALFM        | Controlled Connection by FSN Match                      |

#### **Routine List and Routine Descriptions**

| <b>Routine Names</b> | Routine Descriptions                                       |
|----------------------|------------------------------------------------------------|
| PSALFS               | Report Potential FSN Matches                               |
| PSALNA               | Automated DRUG/ITEM MASTER file Link by NDC                |
| PSALND               | Report Potential NDC Matches                               |
| PSALNM               | NDC Duplicates Report (ITEM MASTER file)                   |
| PSALOC               | Set Up/Edit a Pharmacy Location                            |
| PSALOC1              | Set Up/Edit a Pharmacy Location                            |
| PSALOC2              | Set Up/Edit a Pharmacy Location                            |
| PSALOCO              | Set Up/Edit a Pharmacy Location                            |
| PSALOG               | Unposted Procurement History                               |
| PSALOG0              | Unposted Procurement History - CONT'D                      |
| PSALOG1              | Unposted Procurement History - CONT'D                      |
| PSALOG1H             | Unposted Procurement History - CONT'D                      |
| PSALOG2              | Post Drug Procurement History                              |
| PSALOG3              | Post Drug Procurement History - CONT'D                     |
| PSALOGON             | Logon Utility                                              |
| PSAMON               | Monthly Summary                                            |
| PSAMON1              | Monthly Summary - CONT'D                                   |
| PSANAC               | Populate Pharmacy Location with Inventory Items            |
| PSANDC               | NDC Duplicates Report                                      |
| PSANDF               | Process Uploaded Prime Vendor Invoice Data - CONT'D        |
| PSANDF1              | Process Uploaded Prime Vendor Invoice Data - CONT'D        |
| PSAOP                | Outpatient Dispensing (Single Drug)                        |
| PSAOP1               | Outpatient Dispensing (Single Drug) & (All Drugs)          |
| PSAOP2               | Outpatient Dispensing (All Drugs)                          |
| PSAOP3               | Nightly Background Job                                     |
| PSAOP4               | Outpatient Dispensing (Single Drug) & (All Drugs) - CONT'D |
| PSAORDP              | Print Orders                                               |
| PSAORDP1             | Print Orders - CONT'D                                      |
| PSAORDP2             | Print Orders - CONT'D                                      |
| PSAOUT               | Outdated Medications                                       |
| PSAP67               | New Prime Vendor field checker/displayer                   |
| PSAPOST              | Post Init                                                  |
| PSAPROC              | Process Uploaded Prime Vendor Invoice Data                 |
| PSAPROC1             | Process Uploaded Prime Vendor Invoice Data - CONT'D        |
| PSAPROC2             | Process Uploaded Prime Vendor Invoice Data - CONT'D        |
| PSAPROC3             | Process Uploaded Prime Vendor Invoice Data - CONT'D        |
| PSAPROC4             | Process Uploaded Prime Vendor Invoice Data - CONT'D        |
| PSAPROC5             | Process Uploaded Prime Vendor Invoice Data - CONT'D        |
| PSAPROC6             | Process Uploaded Prime Vendor Invoice Data - CONT'D        |
| PSAPROC7             | Process Uploaded Prime Vendor Invoice Data - CONT'D        |
| PSAPROC8             | Process Uploaded Prime Vendor Invoice Data - CONT'D        |
| PSAPROC9             | Process Uploaded Prime Vendor Invoice Data - CONT'D        |
| PSAPSI               | IV Dispensing (Single Drug)                                |

| <b>Routine Names</b> | Routine Descriptions                                             |
|----------------------|------------------------------------------------------------------|
| PSAPSI1              | IV Dispensing (Single Drug) & (All Drugs)                        |
| PSAPSI2              | IV Dispensing (All Drugs)                                        |
| PSAPSI3              | Nightly Background Job                                           |
| PSAPSI4              | IV Dispensing (Single Drug) & (All Drugs)                        |
| PSAPSI5              | Nightly Background Job - CONT'D                                  |
| PSAPUR               | Nightly Background Job - CONT'D                                  |
| PSAPV                | Processor and Verifier                                           |
| PSAREC               | Receiving Directly into Drug Accountability                      |
| PSAREC1              | Receiving Directly into Drug Accountability - CONT'D             |
| PSAREORD             | Nightly Background Job - CONT'D                                  |
| PSAREPV              | Invoice Review                                                   |
| PSAREV               | Purchase Order Review                                            |
| PSAREVC              | Control Point Transaction Review                                 |
| PSAREVD              | Drug Receipt History Review                                      |
| PSARIN               | Loadable Inventory Items Report                                  |
| PSARWS               | Collect Ward Stock Data                                          |
| PSASIG               | Transfer Signature Sheet                                         |
| PSATI                | Single Drug Match                                                |
| PSATRAN              | Transfer Drugs between Pharmacies                                |
| PSATRAN1             | Transfer Drugs between Pharmacies - CONT'D                       |
| PSAUDP               | Nightly Background Job - CONT'D                                  |
| PSAUNI               | Unlinked Drugs in the ITEM MASTER file                           |
| PSAUNL               | Connect Unlinked DRUG/ITEM MASTER file Entries                   |
| PSAUNM               | Report of Unlinked DRUG/ITEM MASTER file Entries                 |
| PSAUP                | Upload and Process Prime Vendor Invoice Data                     |
| PSAUP1               | Upload and Process Prime Vendor Invoice Data - CONT'D            |
| PSAUP2               | Upload and Process Prime Vendor Invoice Data - CONT'D            |
| PSAUP3               | Upload and Process Prime Vendor Invoice Data - CONT'D            |
| PSAUP4               | Upload and Process Prime Vendor Invoice Data - CONT'D            |
| PSAUP5               | Upload and Process Prime Vendor Invoice Data - CONT'D            |
| PSAUP6               | Upload and Process Prime Vendor Invoice Data - CONT'D            |
| PSAUTL               | GIP Utility                                                      |
| PSAUTL1              | Prime Vendor Invoice Data Utility                                |
| PSAUTL2              | Upload and Process Prime Vendor Invoice Data Utility             |
| PSAUTL3              | Upload and Process Prime Vendor Invoice Data Utility –<br>CONT'D |
| PSAUTL4              | Verify Invoices Utility                                          |
| PSAVER               | Verify Invoices                                                  |
| PSAVER1              | Verify Invoices - CONT'D                                         |
| PSAVER2              | Verify Invoices - CONT'D                                         |
| PSAVER3              | Verify Invoices - CONT'D                                         |
| PSAVER4              | Verify Invoices - CONT'D                                         |
| PSAVER5              | Verify Invoices - CONT'D                                         |

| <b>Routine Names</b> | Routine Descriptions                         |
|----------------------|----------------------------------------------|
| PSAVER6              | Verify Invoices - CONT'D                     |
| PSAVER7              | Verify Invoices - CONT'D                     |
| PSAVER8              | Multiple Division Selection                  |
| PSAVERA              | Change verified invoice data                 |
| PSAVERA1             | Edit previously verified invoices            |
| PSAVERA2             | Edit previously verified invoices #2         |
| PSAVERA3             | Record Transaction & Update DRUG file        |
| PSAVIN               | Report of Inventory items' link to DRUG file |
| PSAVIN1              | Physical Inventory Balance Review            |
| PSAVIN2              | Compares Prices (DA/GIP)                     |
| PSAVINC              | Update Prices                                |
| PSAWARD              | Set Up/Edit a Pharmacy Location              |

## 14. Appendix A - XTMP("PSAPV") Global Layout

### 14.1 ^XTMP("PSAPV",CTRL#,"IN") – Invoice data

| Piece 1  | Invoice Date                                                         |
|----------|----------------------------------------------------------------------|
| Piece 2  | Invoice Number                                                       |
| Piece 3  | Order Date                                                           |
| Piece 4  | Order Number                                                         |
| Piece 5  | Delivery Date Requested                                              |
| Piece 6  | Invoice's Delivery Date                                              |
| Piece 7  | Pharmacy Location IEN – File #58.8 IEN                               |
| Piece 8  | Invoice Status ("OK"= Uploaded no errors "P"= Processed, ""=Uploaded |
|          | with errors)                                                         |
| Piece 9  | "CS" if at least 1 item is a CS                                      |
| Piece 10 | "ALL CS" if all items are CS                                         |
| Piece 11 | Date Drugs Received                                                  |
| Piece 12 | Master Vault IEN File #58.8 IEN                                      |
| Piece 13 | "SUP" if all supplies items on invoice                               |
|          |                                                                      |

#### 14.2 XTMP("PSAPV",CTRL#,"IT",LINE ITEM#) – Line Item Data

| Piece 1  | Quantity                                                           |
|----------|--------------------------------------------------------------------|
| Piece 2  | Unit of Measure ~ FILE #51.5 IEN                                   |
| Piece 3  | Unit Price                                                         |
| Piece 4  | NDC ~ # with same NDC ~ Different Vendor Stock Number (VSN) ~ "1"  |
|          | if overwrite                                                       |
| Piece 5  | VSN ~ # with same VSN ~ Different NDC                              |
| Piece 6  | File #50 IEN                                                       |
| Piece 7  | File #50 SYNONYM IEN ~ New SYNONYM?                                |
| Piece 8  | Adjusted Quantity                                                  |
| Piece 9  | Adjusted Quantity DUZ                                              |
| Piece 10 | Adjusted Quantity Date                                             |
| Piece 11 | Adjusted Quantity Reason                                           |
| Piece 12 | Adjusted File #51.5 IEN                                            |
| Piece 13 | Adjusted Order Unit DUZ                                            |
| Piece 14 | Adjusted Order Unit Date                                           |
| Piece 15 | Adjusted File #50 IEN                                              |
| Piece 16 | Adjusted File #50 IEN DUZ                                          |
| Piece 17 | Adjusted File #50 IEN Date                                         |
| Piece 18 | Line Item Status ( ""=Uploaded With Errors, "OK"= Uploaded Without |
|          | Errors, "P" = Processed)                                           |
| Piece 19 | "CS" if item is a CS                                               |
| Piece 20 | Dispense Units per Order Unit                                      |
|          |                                                                    |

#### Drug Accountability/Inventory Interface V. 3.0 Technical Manual/Security Guide

- Piece 21 Reorder Level
- Piece 22 Invoice's. Price per Order Unit Correct?
- Piece 23 File Price per Order Unit
- Piece 24 Price per Order Unit DUZ
- Piece 25 Price per Order Unit Date
- Piece 26 Universal Product Code (UPC) ~ # with same UPC ~ Different UPC
- Piece 27 Stock Level
- Piece 28 Generic Description
- Piece 29 Item Description
- Piece 30 Inner Pack Unit of Measure Code (i.e. # pills in bottle)
- Piece 31 Package Size (i.e. # bottles in sell unit)

## 14.3 XTMP("PSAPV",CTRL#,"IT",LINE ITEM#, "SUP") – Supply Line Item Data

| Piece 1  | DUZ                                     |
|----------|-----------------------------------------|
| Piece 2  | Date                                    |
| Piece 3" | SUPPLY ITEM" or Supply item description |